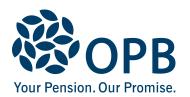

# Insured Benefits Optional Upgrade Package Application

Public Service Pension Plan (PSPP)

Complete this form **ONLY** if you are an eligible retired member or survivor and wish to apply for the Optional Upgrade Package offered by the Province of Ontario with The Canada Life Assurance Company.

| OPB client information         | Canada Life policy plan no. |
|--------------------------------|-----------------------------|
| OPB client name (please print) | OPB client number           |
|                                |                             |

# Optional Upgrade Packages (based on your insured benefits plan)

### Optional Upgrade Package A

If you are enrolled in the Legacy Plan, the upgrade package includes:

- · catastrophic drug coverage
- emergency out-of-country coverage
- access to Canada Life's Global Medical Assistance Program

# **Optional Upgrade Package B**

If you are enrolled in the Retiree-Focused Plan, the upgrade package includes:

- emergency out-of-country coverage
- access to Canada Life's Global Medical Assistance Program

Note: Your coverage under the Retiree-Focused Plan already includes catastrophic drug coverage.

Coverage and premium deductions will begin the month following the month OPB receives your completed application. If you elect this coverage, you will be responsible for paying 100% of the premiums. Please note that premiums are subject to change. See page 2 for more information. For more details on insured benefits eligibility, details about the Optional Upgrade Package, and premium amounts visit the 'Retired Member' section of our website at **OPB.ca**.

Your upgrade coverage is tied to your coverage under the Retiree-Focused Plan or Legacy Plan. Any changes (e.g., from family to single) will automatically be applied to your upgrade coverage.

**Important:** You can elect to terminate coverage at any time; however, a decision to terminate upgrade coverage is irrevocable. The following groups are not eligible for this coverage: Ontario Provincial Police Association, First Nations Constables, and their survivors.

# Acknowledgement and election

| , , , ,              | ts Optional Upgrade Package and acknowledge that OPB will on. If your pension is insufficient to cover the premium, you will not |
|----------------------|----------------------------------------------------------------------------------------------------|
| OPB client signature | Date signed (YYYYMMDD)                                                                                                    |

The personal information on this form is collected under the authority of the *Public Service Pension Act* and will be used only to administer your pension benefits. For more information, or if you have any questions about your pension, contact the Client Care Centre or the Privacy Officer at:

Telephone 416-364-5035 or 1-800-668-6203 toll-free (Canada & USA) | Fax 416-364-7578 | OPB.ca

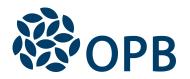

# Insured Benefits Optional Upgrade Package Application

Public Service Pension Plan (PSPP)

# **Catastrophic Drug Coverage**

This benefit provides for additional coverage at 100 per cent for eligible drug expenses over an annual threshold of \$10,000 per eligible person (retired member, spouse and eligible dependant children) in a calendar year.

# **Emergency Out-of-Country Coverage**

Emergency out-of-country coverage provides benefits during a medical emergency while you or your dependants are temporarily outside Canada for business, education or vacation. The benefit provides 100 per cent coverage up to a lifetime maximum of \$1,000,000 without deductible and limited to trips of 90 days or less.

#### **Global Medical Assistance Plan**

The Global Medical Assistance Plan complements the Supplemental Health & Hospital out-of-province/out-of-country provisions by providing 24-hour access to medical assistance via a worldwide communications network. The network locates medical service providers and obtains Canada Life's approval of covered services, when required as a result of a medical emergency arising while you or your dependants are travelling for vacation, business or education purposes.

For more details on the Optional Upgrade Packages, visit the 'Retired Member' section of our website at OPB.ca.